## CHECKLIST CHAPTER - 15 DJANGO BASED WEB APPLICATION

COMPUTER TUTOR

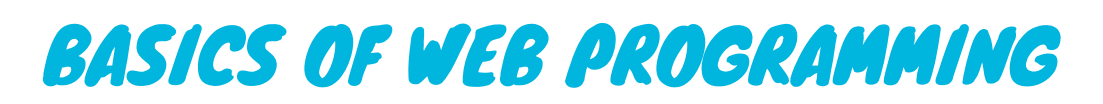

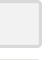

## VISIT US AT COMPUTERTUTOR.IN

For queries: https://www.facebook.com/groups/ComputerTutors https://www.instagram.com/computertutor.in/

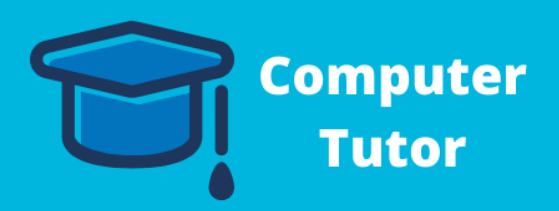

Framework Vs Library

HTTP GET Request

HTTP POST Request

## GETTING STARTED WITH DJANGO

Why Django?

Installing Django in Virtual Environment

Projects vs Apps

Understanding Django Project Architecture

## MVT MODEL

Creating Models

Creating Templates

Creating Views

Creating URL Configs

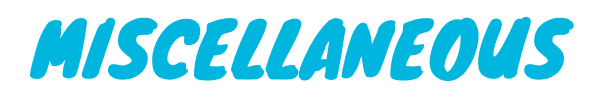

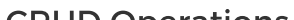

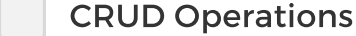